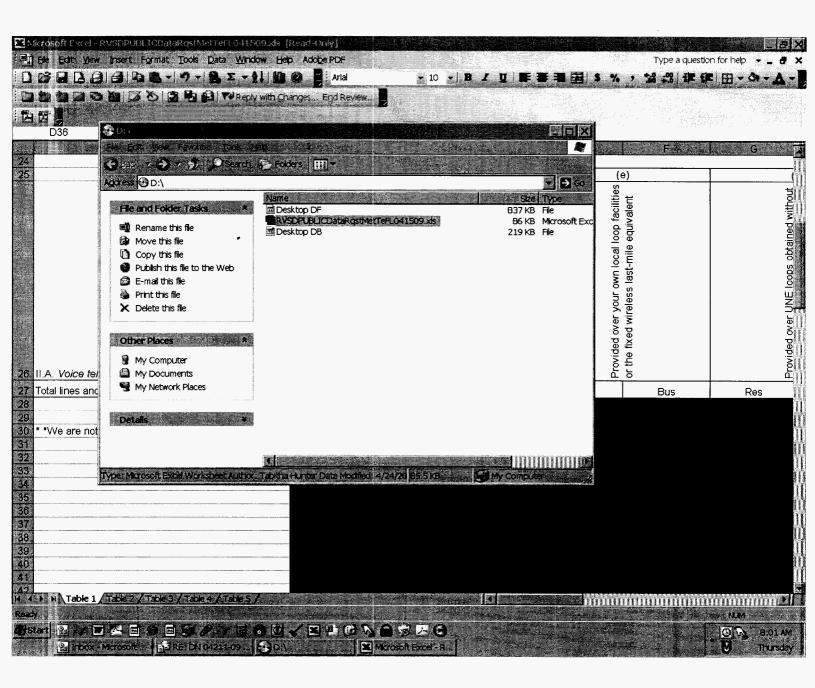

### DOCUMENT NO. DATE

04211-09 05/04/2009 FPSC - COMMISSION CLERK

| Microsoft Excel       RVSDPUBLICDataRqstNetTeF1041509245         Image: State of the state of the state of t | Adobe PDF        | - 10 -                                                                                                    |                   |                                              | Type a questio                             |                                          |
|----------------------------------------------------------------------------------------------------|------------------|----------------------------------------------------------------------------------------------------|-------------------|----------------------------------------------|--------------------------------------------|------------------------------------------|
| 回他は2000日から2001Freeky with Gree<br>日間                                                                                                    |                  | A CONTRACTOR OF A CONTRACTOR OF A CONTRACTOR O |                   | <b>a a <u>a</u> s</b> %                      |                                            |                                          |
| An and the second second second second second second second second second second second second second second se                                                                                                    | B                | C                                                                                                    | D. State          | <u>Б</u> . Д. Ц.                             | Factor                                     | G                                        |
| 24                                                                                                    | (1)<br>Exchange  | (a)<br>Total VGE lines<br>and VGE wireless<br>channels <i>in</i><br><i>service</i>                                                                                                    | (q)               | Provided over your own local loop facilities | or the fixed wireless last-mile equivalent | Provided over UNE loops obtained without |
| 26 II.A. Voice telephone service provided to end users:                                                                                                    |                  |                                                                                                    | Residential lines | Providec                                     | or the fix                                 | Provided                                 |
| 27 Total lines and channels you provided to end users:                                                                                                    |                  |                                                                                                    |                   | Res                                          | Bus                                        | Res                                      |
| 28<br>29<br>30 * *We are not asking for information contained in column<br>31<br>32<br>33<br>34<br>35<br>36<br>37<br>38<br>39<br>40<br>40<br>41<br>41<br>42<br>40<br>41<br>41<br>42<br>40<br>41<br>40<br>41<br>40<br>40<br>40<br>40<br>40<br>40<br>40<br>40<br>40<br>40                                                                                                    |                  |                                                                                                    |                   |                                              |                                            |                                          |
| Ready                                                                                                    | / E P C \<br>  E |                                                                                                    |                   |                                              |                                            | MM<br>B:01 AM<br>Thursday                |

#### Table 1: Traditional Retail Switched Access Lines on a Voice-Grade Equivalent (VGE) Basis

Company Name: Metropolitan Telecommunications of Florida, inc. (MetTel)
Company Code\*: TX408

\* Your Company code is shown on the label affixed to the envelope in which this was mailed and on the cover letter.

THIS TABLE IS TO ONLY CAPTURE TRADITIONAL RETAIL SWITCHED ACCESS LINES. DO NOT INCLUDE LINES REPORTED IN TABLE 5.

Complete Table 1 If you provided voice lakephone service to Florida and users via one or more voice-grade equivalent (VGE) lines or fload wireless VGE channels. See FCC Form 477 definitions and instructions for Line A.II and complete this table accordingly.

#### Each Exchange name and corresponding data must be entered in a separate row.

Do not report special access lines or any high-capacity connections between two locations of the same end user, ISP, or telecommunications carrier.

Please include a grand total row in the last row of data. Each cell in the table must be populated. If you have no lines for an exchange in any of the various line types, you must enter a zero. Numbers should be formatted as percentages.

|                                                      |          |                                                                             |        |                                                                  |        |                           |                 | Percentages of lin | es and wireless cha | annels reported in (a            | n)**                          |                                                                                                    |                                                            |                                  |         |
|------------------------------------------------------|----------|-----------------------------------------------------------------------------|--------|------------------------------------------------------------------|--------|---------------------------|-----------------|--------------------|---------------------|----------------------------------|-------------------------------|----------------------------------------------------------------------------------------------------|------------------------------------------------------------|----------------------------------|---------|
|                                                      | (1)      | (a)                                                                         | (b)    | (e)                                                              |        | (                         | 0               | (                  | g)                  | ()                               | h)                            | 1                                                                                                    | (i)                                                        |                                  | (i)     |
|                                                      | Exchange | Total VGE lines<br>and VGE wireless<br>channels <i>in</i><br><i>service</i> |        | ed over your own local loop<br>s or the fixed wireless last-mile | ent.   | ad over UNE bops obtained | t UNE switching |                    |                     | d by reselling another carrier's | r inclound centectorention of | Participant of the second second | so over coaxial caple at the end capital cable telephony") | of ruar fixed witches of the and | emises  |
| II A. Voice telephone service provided to end users: |          |                                                                             | Reside | Provid                                                           | equiva | Provid                    | withou          |                    |                     | Provide                          | channe                        |                                                                                                    | user pr                                                    |                                  | user pr |
| Total lines and channels you provided to end users:  |          |                                                                             |        | Res                                                              | Bus    | Res                       | Bus             | Res                | Bus                 | Res                              | Bus                           | Res                                                                                                    | Bus                                                        | Res                              | Bus     |
|                                                      |          |                                                                             |        |                                                                  |        |                           |                 |                    |                     |                                  |                               |                                                                                                    |                                                            |                                  |         |

| A Banking State A                                                                                                    |                                                                                                    |                                                                                                    |                                                                                                    |                                                                           |                                                                                                    |                                         |                                                                  |                             |
|----------------------------------------------------------------------------------------------------|----------------------------------------------------------------------------------------------------|----------------------------------------------------------------------------------------------------|----------------------------------------------------------------------------------------------------|---------------------------------------------------------------------------|----------------------------------------------------------------------------------------------------|-----------------------------------------|------------------------------------------------------------------|-----------------------------|
| Table 2: Reso                                                                                                    | old Lines Provided                                                                                                    |                                                                                                    |                                                                                                    |                                                                           | on a Voice-C                                                                                                    | Grade Equiv                             | valent (VG                                                       | E) Bas                      |
|                                                                                                    |                                                                                                    | NO                                                                                                    |                                                                                                    | ABLE                                                                      | 10/18                                                                                                    |                                         |                                                                  |                             |
| Company Name:                                                                                                    | Metropolitan Tele                                                                                                    | communications o                                                                                                    | of Horida, Inc. (Me                                                                                                    | tTel)                                                                     |                                                                                                    |                                         |                                                                  |                             |
|                                                                                                    |                                                                                                    |                                                                                                    |                                                                                                    |                                                                           |                                                                                                    |                                         |                                                                  |                             |
| Company Code*:                                                                                                    | TX408                                                                                                    |                                                                                                    |                                                                                                    |                                                                           |                                                                                                    | · · · · · · · · · · · · · · · · · · ·   |                                                                  |                             |
| * Your Company code is shown on th                                                                                                    | e label affixed to the envelope i                                                                                                    | n which this was mailed                                                                                                    | d and on the cover lette                                                                                               | r.                                                                        |                                                                                                    |                                         |                                                                  |                             |
| THIS TABLE IS                                                                                                    | TO ONLY CAPTUR                                                                                                    |                                                                                                    |                                                                                                    |                                                                           | TED TELEC                                                                                                    | OMMUNICA                                | TIONS CA                                                         |                             |
|                                                                                                    |                                                                                                    |                                                                                                    |                                                                                                    | <u> </u>                                                                  |                                                                                                    | •                                       |                                                                  | 11 11 11 11000 1            |
| unaffiliated carriers to provide voice to                                                                                                    | or more voice-grade equivalent<br>elephone service to Florida end                                                                                                    | (VGE) lines or fixed wi<br>users. See FCC Form                                                                                                    | ireless VGE channels<br>n 477 definitions and in                                                                       | to <i>unaffiliated</i> telecommun<br>structions for <i>Line B.11-2</i> ar | cations carriers, inc<br>d <i>Line B.II-</i> 3 and c                                                                                                    | luding those unde<br>omplete this table | r commercial ag<br>accordingly, exc                              | reements,<br>cept that yo   |
| unaffiliated carriers to provide voice to<br>report any UNE-Ps in this table.<br>Each Exchange name and corresp<br>Report all lines and channels under re<br>dowever, do not report any Local Pla<br>service to enable the unaffiliated carr                                                                           | elephone service to Florida end<br>conding data must be entere<br>seele arrangements with <i>uneffii</i><br>tform (formerly known as UNE-1                                                                                    | users. See FCC Form<br>d in a separate row.<br>Nated carriers, including<br>D loops in this table, at                                              | n 477 definitions and in<br>definitions and in<br>g <i>other resale</i> arrangen<br>s those should be repo             | structions for <i>Line B.II-2</i> ar                                      | d <i>Line B.II-3</i> and control of the second second seco | omplete this table                      | accordingly, exc<br>or, UNE arranger<br>lude <i>Centrex</i> /Ce. | ept that yo<br>nents or lin |
| Complete Table 2 if you provided one<br>unaffiliated carriers to provide voice to<br>report any UNE-Ps in this table.<br>Each Exchange name and corresp<br>Report all lines and channels under re<br>However, do not report any Local Pla<br>service to enable the unaffiliated carr<br>or telecommunications carrier. | elephone service to Florida end<br>conding data must be entere<br>seele arrangements with <i>uneffii</i><br>tform (formerly known as UNE-1                                                                                    | users. See FCC Form<br>d in a separate row.<br>Nated carriers, including<br>D loops in this table, at                                              | n 477 definitions and in<br>definitions and in<br>g <i>other resale</i> arrangen<br>s those should be repo             | structions for <i>Line B.II-2</i> ar                                      | d <i>Line B.II-3</i> and control of the second second seco | omplete this table                      | accordingly, exc<br>or, UNE arranger<br>lude <i>Centrex</i> /Ce. | ept that yo<br>nents or lin |
| unaffiliated carriers to provide voice to<br>report any UNE-Ps in this table.<br>Each Exchange name and corresp<br>Report all lines and channels under re<br>However, do not report any Local Pla<br>service to enable the unaffiliated carr                                                                           | elephone service to Florida end<br>conding data must be entere<br>psale arrangements with unaffi<br>form (formerly known as UNE-I<br>liers to provide <i>local</i> telephone s                                                | users. See FCC Form<br>d in a separate row.<br>Nated carriers, including<br>D loops in this table, at                                              | n 477 definitions and in<br>definitions and in<br>g <i>other resale</i> arrangen<br>s those should be repo             | structions for <i>Line B.II-2</i> ar                                      | d <i>Line B.II-3</i> and control of the second second seco | omplete this table                      | accordingly, exc<br>or, UNE arranger<br>lude <i>Centrex</i> /Ce. | ept that yo<br>nents or lin |
| unaffiliated carriers to provide voice to<br>report any UNE-Ps in this table.<br>Each Exchange name and corresp<br>Report all lines and channels under <i>re</i><br>However, do <i>not</i> report any Local Pla<br>service to enable the <i>unaffiliated</i> carr<br>or telecommunications carrier.                    | elephone service to Florida end<br>conding data must be entere<br>psale arrangements with unaffi<br>form (formerly known as UNE-I<br>liers to provide <i>local</i> telephone s                                                | users. See FCC Form<br>d in a separate row.<br>Nated carriers, including<br>D loops in this table, at                                              | n 477 definitions and in<br>definitions and in<br>g <i>other resale</i> arrangen<br>s those should be repo             | structions for <i>Line B.II-2</i> ar                                      | d <i>Line B.II-3</i> and control of the second second seco | omplete this table                      | accordingly, exc<br>or, UNE arranger<br>lude <i>Centrex</i> /Ce. | ept that yo<br>nents or lin |
| unaffiliated carriers to provide voice to<br>report any UNE-Ps in this table.<br>Each Exchange name and corresp<br>Report all lines and channels under <i>re</i><br>However, do <i>not</i> report any Local Pla<br>service to enable the <i>unaffiliated</i> carr<br>or telecommunications carrier.                    | elephone service to Florida end<br>conding data must be entere<br>psale arrangements with unaffi<br>form (formerly known as UNE-I<br>liers to provide <i>local</i> telephone s                                                | users. See FCC Form<br>d in a separate row.<br>Nated carriers, including<br>D loops in this table, at                                              | n 477 definitions and in<br>definitions and in<br>g <i>other resale</i> arrangen<br>s those should be repo             | structions for <i>Line B.II-2</i> ar                                      | d <i>Line B.II-3</i> and control of the second second seco | omplete this table                      | accordingly, exc<br>or, UNE arranger<br>lude <i>Centrex</i> /Ce. | ept that yo<br>nents or lin |
| unaffiliated carriers to provide voice to<br>report any UNE-Ps in this table.<br>Each Exchange name and corresp<br>Report all lines and channels under <i>re</i><br>However, do <i>not</i> report any Local Pla<br>service to enable the <i>unaffiliated</i> carr<br>or telecommunications carrier.                    | elephone service to Florida end<br>conding data must be entere<br>psale arrangements with unaffi<br>form (formerly known as UNE-I<br>liers to provide <i>local</i> telephone s                                                | d in a separate row.<br>d in a separate row.<br><i>Vated</i> carriers, including<br>D) loops in this table, as<br>service to their end user<br>(1) | n 477 definitions and in<br>g ot <i>her resale</i> arrangen<br>s those should be repo<br>rs. However, do <i>not</i> re | structions for <i>Line B.II-2</i> ar                                      | d <i>Line B.II-3</i> and control of the second second seco | omplete this table                      | accordingly, exc<br>or, UNE arranger<br>lude <i>Centrex</i> /Ce. | ept that yo<br>nents or lin |
| unaffiliated carriers to provide voice to<br>report any UNE-Ps in this table.<br>Each Exchange name and corresp<br>Report all lines and channels under <i>re</i><br>However, do <i>not</i> report any Local Pla<br>service to enable the <i>unaffiliated</i> carr<br>or telecommunications carrier.                    | elephone service to Florida end<br>conding data must be entere-<br>psale arrangements with unaffil<br>tform (formerly known as UNE-I<br>form (formerly known as UNE-I<br>ters to provide local telephone<br>ecember 31, 2008. | users. See FCC Form<br>d in a separate row.<br>Nated carriers, including<br>D loops in this table, as<br>service to their end user                 | n 477 definitions and in<br>g <i>other resale</i> arrangen<br>s those should be repo<br>rs. However, do <i>not</i> re  | structions for <i>Line B.II-2</i> ar                                      | d <i>Line B.II-3</i> and control of the second second seco | omplete this table                      | accordingly, exc<br>or, UNE arranger<br>lude <i>Centrex</i> /Ce. | ept that yo<br>nents or lin |

State A

Type a question for help 👻 🔔 🛃 🗙

Microsoft Excel - RVSDPUBLICDateRqstNetTeFL041509.xis [Read-Only]

Ele Edit yew Insert Format Tools Data Window Help Adobe PDF

# Table 2: Resold Lines Provided to Unaffiliated Telecommunications Carriers on a Voice-Grade Equivalent (VGE) Basis NOT APPLICABLE

**Company Name:** 

Metropolitan Telecommunications of Florida, Inc. (MetTel)

Company Code\*:

TX408

\* Your Company code is shown on the label affixed to the envelope in which this was mailed and on the cover letter.

## THIS TABLE IS TO ONLY CAPTURE RESOLD LINES PROVIDED TO UNAFFILIATED TELECOMMUNICATIONS CARRIERS.

Complete Table 2 if you provided one or more voice-grade equivalent (VGE) lines or fixed wireless VGE channels to unaffiliated telecommunications carriers, including those under commercial agreements, to enable the unaffiliated carriers to provide voice telephone service to Florida end users. See FCC Form 477 definitions and instructions for Line B.II-2 and Line B.II-3 and complete this table accordingly, except that you should not report any UNE-Ps in this table.

### Each Exchange name and corresponding data must be entered in a separate row.

Report all lines and channels under resale arrangements with unaffiliated carriers, including other resale arrangements under commercial agreements that replace, or substitute for, UNE arrangements or line-sharing. However, do not report any Local Platform (formerly known as UNE-P) loops in this table, as those should be reported in Table 4. Examples of other resale arrangements also include Centrex/Centron or Special Access service to enable the unaffiliated carriers to provide local telephone service to their end users. However, do not report special access lines or any high-capacity connections between two locations of the same end user, ISP or telecommunications carrier.

| II.B. Voice telephone service that you provided to<br>unaffiliated telecommunications carriers, categorized<br>by: | (1)<br>Exchange | (2)<br>Res or Bus | (a)<br>Total VGE lines<br>and VGE wireless<br>channels <i>in</i><br>service |
|----------------------------------------------------------------------------------------------------|-----------------|-------------------|-----------------------------------------------------------------------------|
| Lines and channels under Resale arrangements                                                                       |                 |                   |                                                                             |

| Nicrosoft Excel - RVSDPUELICDataRq<br>File Edt Vew Insert Format To   | in a second second second second second second second second second second second second second second second s  | And a second second second second second second second second second second second second second second second |                                                                                                    |                                                |                          |                                |                                                                                                    |
|-----------------------------------------------------------------------|----------------------------------------------------------------------------------------------------|----------------------------------------------------------------------------------------------------|----------------------------------------------------------------------------------------------------|------------------------------------------------|--------------------------|--------------------------------|----------------------------------------------------------------------------------------------------|
|                                                                       |                                                                                                    | The second second second second                                                                                | <b>▼</b> 16                                                                                                    |                                                | <b>三</b> 三国 5 %          | Type a question                |                                                                                                    |
| 311 1 3 8 1 3 8 3 8                                                   | and the second second second second second second second second second second second second second second second | the Property of the Property of the second                                                                     | Contraction of the Contraction of the Contraction o |                                                |                          |                                |                                                                                                    |
| と 四 日 二 二 二 二 二 二 二 二 二 二 二 二 二 二 二 二 二 二                             |                                                                                                    |                                                                                                    |                                                                                                    |                                                |                          |                                |                                                                                                    |
| A2 🖌 k NOT                                                            | APPLICABLE                                                                                                    |                                                                                                    |                                                                                                    |                                                |                          |                                |                                                                                                    |
| Table 3: UNE I                                                        | _oops Without                                                                                                    | B<br>Switching Prov                                                                                            | vided to Unaffi                                                                                                    | liated Telecomm                                | E F                      | riers - Not on V               | GF Basis                                                                                                    |
|                                                                       |                                                                                                    |                                                                                                    |                                                                                                    |                                                |                          |                                |                                                                                                    |
|                                                                       |                                                                                                    |                                                                                                    |                                                                                                    |                                                |                          |                                |                                                                                                    |
| Company Name:                                                         | Metropolitan Tel                                                                                                 | ecommunications                                                                                                | of Florida, Inc. (N                                                                                                    | AetTel)                                        | <u>*</u>                 |                                |                                                                                                    |
|                                                                       |                                                                                                    |                                                                                                    |                                                                                                    |                                                |                          |                                |                                                                                                    |
| Company Code*:                                                        | TX408                                                                                                    |                                                                                                    |                                                                                                    |                                                |                          |                                |                                                                                                    |
| • Your Company code is shown on the labe                              | l affixed to the envelope i                                                                                      | in which this was maile                                                                                        | d and on the cover lette                                                                                                    | r.                                             | ······                   |                                |                                                                                                    |
| THIS TABLE IS TO ONL                                                  |                                                                                                    | LOOPS WITHO                                                                                                    |                                                                                                    |                                                |                          |                                |                                                                                                    |
|                                                                       |                                                                                                    |                                                                                                    |                                                                                                    |                                                |                          |                                |                                                                                                    |
| Complete Table 3 if you provided circuits to                          | unaffiliated telecommun                                                                                          | ications carriers under                                                                                        | an unbundled network e                                                                                                    | element (UNE) loop arrang                      | ement. including those ( | under <i>commercial</i> agreen | ments, to enable the w                                                                                                    |
| carrier to provide voice telephone service to                         |                                                                                                    |                                                                                                    |                                                                                                    |                                                |                          |                                |                                                                                                    |
| Each Exchange name and correspondir                                   | ıg data must be entere                                                                                           | ed in a separate row.                                                                                          |                                                                                                    |                                                |                          |                                |                                                                                                    |
| Please provide data as of Decen                                       | nber 31, 2008.                                                                                                   |                                                                                                    |                                                                                                    |                                                |                          |                                |                                                                                                    |
|                                                                       |                                                                                                    |                                                                                                    |                                                                                                    |                                                |                          |                                | waan of the advance of the state of the stat |
|                                                                       |                                                                                                    |                                                                                                    |                                                                                                    |                                                |                          |                                |                                                                                                    |
|                                                                       |                                                                                                    | (1)<br>Exchange                                                                                                | (2)<br>Res or Bus                                                                                                    | (a)<br>Total lines and                         |                          |                                |                                                                                                    |
| II.C. UNE Loops that you provided                                     |                                                                                                    |                                                                                                    |                                                                                                    | wireless channels<br>(do <i>not</i> convert to |                          |                                |                                                                                                    |
| 2 telecommunications carriers, cate                                   | gorized by:                                                                                                    |                                                                                                    |                                                                                                    | VGEs)                                          |                          |                                |                                                                                                    |
| Lines and channels under a UNE I<br>where you did not provide switchi |                                                                                                    |                                                                                                    |                                                                                                    |                                                |                          |                                |                                                                                                    |
| ↓ M Table 1 / Table 2 \ Table 3 / T<br>dv                             | ack 4 / Table 5 /                                                                                                |                                                                                                    |                                                                                                    |                                                |                          | Immum                          |                                                                                                    |
| Start 2                                                               |                                                                                                    |                                                                                                    |                                                                                                    |                                                |                          |                                | B B OZ AM                                                                                                    |

# Table 3: UNE Loops <u>Without</u> Switching Provided to Unaffiliated Telecommunications Carriers - <u>Not</u> on VGE Basis NOT APPLICABLE

**Company Name:** 

Metropolitan Telecommunications of Florida, Inc. (MetTel)

Company Code\*:

TX408

\* Your Company code is shown on the label affixed to the envelope in which this was mailed and on the cover letter.

## THIS TABLE IS TO ONLY CAPTURE UNE LOOPS WITHOUT SWITCHING PROVIDED TO UNAFFILIATED TELECOMMUNICATIONS CARRIERS.

Complete Table 3 if you provided circuits to unaffiliated telecommunications carriers under an unbundled network element (UNE) loop arrangement, including those under commercial agreements, to enable the unaffiliated carrier to provide voice telephone service to Florida end users. See FCC Form 477 definitions and instructions for Line C.II-4 and complete this table accordingly.

Each Exchange name and corresponding data must be entered in a separate row.

| II.C. UNE Loops that you provided to <i>unaffiliated</i> telecommunications carriers, categorized by:     | (1)<br>Exchange | (2)<br>Res or Bus | (a)<br>Total lines and<br>wireless channels<br>(do <i>not</i> convert to<br>VGEs) |
|----------------------------------------------------------------------------------------------------|-----------------|-------------------|-----------------------------------------------------------------------------------|
| Lines and channels under a UNE loop arrangement, where you <i>did not provide switching</i> for the line. |                 |                   |                                                                                   |

| 🔀 Microsoft Excel - RVSDPUBLICDataRqstMetTeFL041509.xis [Read-Only] |                                                  |
|---------------------------------------------------------------------|--------------------------------------------------|
| Ele Edit View Insert Format Tools Data Window Help Adobe PDF        | Type a question for help 👻 🚽 🖉 🗙                 |
| 🗋 😂 🖬 🔁 🖨 🖨 🖏 - 🤊 - 😫 Σ - 2‡ 🔛 🎯 🚦 Arial                            | • 10 • B I U F F F H B S % • 始 段 译 伊 田 • O • A • |
| 🔁 🌆 🖬 🗃 🗢 🍓 🛛 🏷 🗭 😫 🚱 🍽 Reply with Changes End Review               |                                                  |
| 因对身                                                                 |                                                  |
| Ā7 • • •                                                            |                                                  |

|                   | A A DATE A                                                                                                    | 电位于 圣 是 。                     |                                         | C C                                   | D                                              | 「「日本」<br>「日本」<br>「<br>「<br>「<br>「<br>「<br>「<br>「<br>「<br>「<br>「<br>「<br>「<br>「 | G                                              | C SAH SA                                |                                  |
|-------------------|----------------------------------------------------------------------------------------------------|-------------------------------|-----------------------------------------|---------------------------------------|------------------------------------------------|----------------------------------------------------------------------------------------------------|------------------------------------------------|-----------------------------------------|----------------------------------|
| 1                 | Table 4: UNE Loops <u>W</u>                                                                                      | <u>ith</u> Switching (for     | merly known a                           | s UNE-P) Provid                       | led to Unaffiliated                            | Telecommunic                                                                                                    | ations Car                                     | riers - <u>Not</u> o                    | n VGE Ba                         |
| 2                 |                                                                                                    |                               | NO                                      | T APPLIC                              | ABLE                                           |                                                                                                    |                                                |                                         |                                  |
| 3                 |                                                                                                    |                               |                                         |                                       |                                                |                                                                                                    |                                                | 1                                       |                                  |
| 4                 |                                                                                                    | Metropolitan Tele             | communications                          | of Florida Inc. (N                    | AetTel)                                        |                                                                                                    |                                                |                                         |                                  |
| 5                 | Company Name:                                                                                                    |                               |                                         |                                       |                                                |                                                                                                    |                                                |                                         |                                  |
| 6                 |                                                                                                    | r                             |                                         |                                       |                                                |                                                                                                    |                                                |                                         |                                  |
| 7<br>8<br>9<br>10 | Company Code*:                                                                                                   | TX408                         |                                         |                                       |                                                |                                                                                                    |                                                |                                         |                                  |
| 9                 | * Your Company code is shown on the labe                                                                         | el affixed to the envelope ir | which this was mailed                   | I and on the cover lette              | r.                                             |                                                                                                    |                                                |                                         |                                  |
|                   |                                                                                                    |                               |                                         |                                       |                                                |                                                                                                    |                                                |                                         |                                  |
| 11                | THIS TABLE IS TO ON                                                                                              | NLY CAPTURE UN                | NE LOOPS WITH                           |                                       | ROVIDED TO UNAI                                | FILIATED TEL                                                                                                    | ECOMMUN                                        | ICATIONS                                | CARRIERS                         |
| 12                | Consultato Toble 4 if you provided circuite to                                                                   | unoffiliated tales amount     |                                         |                                       |                                                |                                                                                                    |                                                |                                         | A                                |
|                   | Complete Table 4 if you provided circuits to<br>carriers to provide voice telephone service t                    | to Florida end users. See     | FCC Form 477 definition                 | ons and instructions for              | Line C.II-5 and complete th                    | is table accordingly, e                                                                                                    | xcept that you :                               | should include the                      | , to enable the<br>a UNE-Ps gove |
| 13                | commercial agreements in this table, not in                                                                      | n Table 2.                    |                                         |                                       |                                                |                                                                                                    |                                                |                                         |                                  |
| 15                | Each Exchange name and correspondir                                                                              | na data must be entered       | in a separate row.                      |                                       |                                                |                                                                                                    | 993040.4930 (constant) - Conservation - Forto  |                                         |                                  |
| 16                |                                                                                                    | -                             | ••••••••••••••••••••••••••••••••••••••• |                                       |                                                |                                                                                                    |                                                |                                         |                                  |
| 17                | Please provide data as of Decen                                                                                  | nber 31, 2008.                |                                         | · · · · · · · · · · · · · · · · · · · |                                                |                                                                                                    | 1.797902000-0-0101-0-0-0-0-0-0-0-0-0-0-0-0-0-0 |                                         |                                  |
| 18                |                                                                                                    |                               |                                         |                                       |                                                |                                                                                                    |                                                |                                         |                                  |
| 20                |                                                                                                    |                               |                                         |                                       |                                                |                                                                                                    |                                                |                                         |                                  |
| 21                |                                                                                                    |                               | (1)                                     | (2)                                   | (a)                                            |                                                                                                    |                                                |                                         |                                  |
| î li              |                                                                                                    |                               | Exchange                                | Res or Bus                            | Total lines and                                |                                                                                                    |                                                |                                         |                                  |
| 10                | II.C. UNE Loops that you provided                                                                                | t to uneffiliated             |                                         |                                       | wireless channels<br>(do <i>not</i> convert to |                                                                                                    |                                                |                                         |                                  |
| 22                | telecommunications carriers, cate                                                                                |                               |                                         |                                       | VGEs)                                          |                                                                                                    |                                                |                                         |                                  |
|                   | Lines and channels under a UNE                                                                                   |                               |                                         |                                       |                                                |                                                                                                    |                                                |                                         |                                  |
| 20                | where you also provided switching                                                                                |                               |                                         |                                       |                                                |                                                                                                    |                                                |                                         |                                  |
| 23                | ("Local Platform, formerly UNE-P                                                                                 | ,                             |                                         | L                                     |                                                |                                                                                                    |                                                |                                         |                                  |
| 25                |                                                                                                    |                               | and the second second                   |                                       |                                                |                                                                                                    | 1005.80                                        | 121220000000000000000000000000000000000 | AAAAAA                           |
| Read              | and the second second second second second second second second second second second second second second second |                               |                                         |                                       | 171                                            |                                                                                                    |                                                |                                         |                                  |
| 100000-000        | tart 🔃 🧳 🗹 🖉 🖾 🖉 🖬 😼                                                                                             |                               |                                         |                                       |                                                | - Assessment in the                                                                                                    |                                                | 00                                      |                                  |
|                   | RE:                                                                                                    | DN04711-09                    |                                         | Microsoft Excel - R                   |                                                |                                                                                                    |                                                | - 10                                    | Thursday                         |

# Table 4: UNE Loops With Switching (formerly known as UNE-P) Provided to Unaffiliated Telecommunications Carriers - Not on VGE Basis NOT APPLICABLE

**Company Name:** 

Metropolitan Telecommunications of Florida, Inc. (MetTel)

Company Code\*:

TX408

\* Your Company code is shown on the label affixed to the envelope in which this was mailed and on the cover letter.

## THIS TABLE IS TO ONLY CAPTURE UNE LOOPS WITH SWITCHING PROVIDED TO UNAFFILIATED TELECOMMUNICATIONS CARRIERS.

Complete Table 4 if you provided circuits to *unaffiliated* telecommunications carriers under a *Local Platform* (formerly known as *UNE-P*) arrangement, including those under *commercial* agreements, to enable the *unaffiliated* carriers to provide *voice telephone service* to Florida end users. See FCC Form 477 definitions and instructions for *Line C.II-5* and complete this table accordingly, except that you should include the UNE-Ps governed by *commercial* agreements in this table, not in Table 2.

Each Exchange name and corresponding data must be entered in a separate row.

| II.C. UNE Loops that you provided to <i>unaffiliated</i> telecommunications carriers, categorized by:                                            | (1)<br>Exchange | (2)<br>Res or Bus | (a)<br>Total lines and<br>wireless channels<br>(do <i>not</i> convert to<br>VGEs) |
|----------------------------------------------------------------------------------------------------|-----------------|-------------------|-----------------------------------------------------------------------------------|
| Lines and channels under a UNE loop arrangement,<br>where you also <i>provided switching</i> for the line<br>("Local Platform, formerly UNE-P"). |                 |                   |                                                                                   |

|                                                                                                    | lictosoft Excel - RVS                                                                                          | OPUBLICDataRq         | stMetTeFL04150                                                                                                    | 9.xls [Read-Only]                                                                                               |                                                                                                    |                               |                                                                                                    | <u>_ 8 ×</u>                        |
|----------------------------------------------------------------------------------------------------|----------------------------------------------------------------------------------------------------|-----------------------|----------------------------------------------------------------------------------------------------|----------------------------------------------------------------------------------------------------|----------------------------------------------------------------------------------------------------|-------------------------------|----------------------------------------------------------------------------------------------------|-------------------------------------|
|                                                                                                    | Elle Edit View (r                                                                                              |                       | The second second second second second second second second second second second second second second second s                                                                                                    | the second second second second second second second second second second second second second second second se |                                                                                                    |                               |                                                                                                    | iestion for help 👻 🗕 🗗 🗙            |
| and the second second s | and a second second second second second second second second second second second second second second second |                       | A REAL PROPERTY AND A REAL PROPERTY AND A REAL | Arial                                                                                                    | and the straight free straight straight |                               |                                                                                                    | - <u>A</u> -( <u>)</u> - <u>A</u> - |
| :                                                                                                    |                                                                                                    | 1203                  |                                                                                                    | with Changes End Review                                                                                         |                                                                                                    |                               |                                                                                                    |                                     |
| 12                                                                                                    | 125                                                                                                    |                       |                                                                                                    |                                                                                                    |                                                                                                    |                               |                                                                                                    |                                     |
|                                                                                                    | C37 •                                                                                                    | B =SU                 | V(C30:C36)                                                                                                    | DEE                                                                                                    | E G                                                                                                    |                               |                                                                                                    |                                     |
| 12                                                                                                    | C and the second                                                                                               |                       |                                                                                                    |                                                                                                    |                                                                                                    | 2                             |                                                                                                    |                                     |
| 13                                                                                                    | Complete Table 5 if you                                                                                        | u provided VolP servi | ce to Florida <i>end us</i> e                                                                                                    | ers via one or more <i>voice-gra</i>                                                                            | de equivalent (VGE) lines o                                                                                                    | r wireless VGE channels.      |                                                                                                    |                                     |
| 14                                                                                                    |                                                                                                    | L                     | · · · · · · · · · · · · · · · · · · ·                                                                                                    |                                                                                                    |                                                                                                    |                               |                                                                                                    |                                     |
|                                                                                                    | switched telephone net                                                                                         |                       |                                                                                                    |                                                                                                    |                                                                                                    |                               | e local telephone calls on the pu<br>red wireless) that are used to pro                                        |                                     |
| 15<br>16                                                                                                    | VolP service.                                                                                                  | •                     | 1                                                                                                    |                                                                                                    |                                                                                                    |                               | -                                                                                                    |                                     |
| 17                                                                                                    | Each field must be pop                                                                                         | ulated. All entries n | ust be made without                                                                                                    | quotation marks.                                                                                                |                                                                                                    |                               |                                                                                                    |                                     |
| 18                                                                                                    |                                                                                                    |                       |                                                                                                    |                                                                                                    |                                                                                                    |                               |                                                                                                    |                                     |
| 19                                                                                                    | TABLE COLUMN INST                                                                                              | TRUCTIONS:            |                                                                                                    |                                                                                                    |                                                                                                    |                               |                                                                                                    |                                     |
| 20                                                                                                    |                                                                                                    |                       |                                                                                                    |                                                                                                    |                                                                                                    | orted exchange data should    | not be based on secondary se                                                                                   | rvice                               |
| 21                                                                                                    | locauons (i.e., where                                                                                          | Service has been      | inoved temporarily                                                                                                    | to a secondary location su                                                                                      | ich as a vacation nome).                                                                                                    |                               |                                                                                                    |                                     |
| 22                                                                                                    | Column (b). Enter the                                                                                          | abbreviation Res for  | Residential lines or <b>E</b>                                                                                                    | Bus for Business lines. Rest                                                                                    | dential lines and busines                                                                                                    | s lines must be entered in se | parate rows.                                                                                                   |                                     |
| 23                                                                                                    |                                                                                                    |                       |                                                                                                    |                                                                                                    |                                                                                                    |                               | Muna and 1976 from an environment of the second second second second second second second second second second |                                     |
|                                                                                                    | count would be the ma                                                                                          | ximum number of Vo    | IP lines available. If                                                                                                    | the customer is billed for a s                                                                                  | pecific number of VolP lines                                                                                                    |                               | mic bandwidth VolP product, the<br>ine count would be the number c                                             |                                     |
| 24<br>25                                                                                                    | VolP lines or the highe                                                                                        | st number of the ran  | ge, respectively. Ea                                                                                                    | ch line count must be ente                                                                                      | red in separate rows.                                                                                                    |                               |                                                                                                    |                                     |
| 26                                                                                                    | Please provide d                                                                                               | ata as of Decen       | nber 31, 2008.                                                                                                    |                                                                                                    |                                                                                                    |                               |                                                                                                    |                                     |
| 27                                                                                                    | (-)                                                                                                    | (h)                   |                                                                                                    |                                                                                                    |                                                                                                    |                               | ·                                                                                                    |                                     |
| 28                                                                                                    | (a)                                                                                                    | (b)                   | (c)                                                                                                    |                                                                                                    |                                                                                                    |                               |                                                                                                    |                                     |
|                                                                                                    |                                                                                                    |                       | Total VGE                                                                                                    |                                                                                                    |                                                                                                    |                               |                                                                                                    |                                     |
| -29                                                                                                    | Exchange                                                                                                    | Res or Bus            | Lines                                                                                                    |                                                                                                    |                                                                                                    |                               |                                                                                                    |                                     |
| 30<br>31                                                                                                    |                                                                                                    |                       |                                                                                                    |                                                                                                    |                                                                                                    |                               |                                                                                                    |                                     |
| 32                                                                                                    |                                                                                                    |                       | -                                                                                                    |                                                                                                    |                                                                                                    |                               |                                                                                                    |                                     |
| 32<br>33<br>34                                                                                                    |                                                                                                    |                       |                                                                                                    |                                                                                                    |                                                                                                    |                               |                                                                                                    |                                     |
| 34<br>35                                                                                                    |                                                                                                    |                       |                                                                                                    |                                                                                                    |                                                                                                    |                               |                                                                                                    |                                     |
|                                                                                                    | > > > Table 1 / Ta                                                                                             | 8e 2/1783E 3/1        | able 4 Table 5                                                                                                    |                                                                                                    |                                                                                                    |                               |                                                                                                    |                                     |
| Reac                                                                                                    | 2                                                                                                    | Contraction of        | 金 厚 惶 !                                                                                                    |                                                                                                    |                                                                                                    |                               |                                                                                                    | NUM F                               |
| <b>8</b> 33                                                                                                    |                                                                                                    |                       |                                                                                                    |                                                                                                    |                                                                                                    |                               |                                                                                                    | 🕘 🔂 8:02 AM                         |
|                                                                                                    | 2 Irbox - Mc                                                                                                   | rosoft EERE:          | DN 04211-09 5                                                                                                    |                                                                                                    | Microsoft Excel - R                                                                                                    |                               | <b>的,我们会是这个时候,这些</b> 的                                                                                         | Thursday                            |

### Table 5: VolP Access Lines on a Voice-Grade Equivalent (VGE) Basis

Company Name:

Metropolitan Telecommunications of Florida, Inc. (MetTel)

Company Code\*:

TX408

\* Your Company code is shown on the label affixed to the envelope in which this was mailed and on the cover letter.

## THIS TABLE IS TO ONLY CAPTURE VoIP LINES. DO NOT INCLUDE LINES REPORTED IN TABLE 1.

Complete Table 5 if you provided VoIP service to Florida end users via one or more voice-grade equivalent (VGE) lines or wireless VGE channels.

An access line connects the end user's customer premises equipment (CPE) to the serving switch and allows the end user to originate and/or terminate local telephone calls on the public switched telephone network (PSTN). The access line counts in Table 5 below must be based on **all** of your different types of access lines (including fixed wireless) that are used to provide VoIP service.

Each field must be populated. All entries must be made without quotation marks.

### TABLE COLUMN INSTRUCTIONS:

Column (a). List Exchanges in alphabetical order corresponding to the primary location where service is provided. Reported exchange data should not be based on secondary service locations (i.e., where service has been moved temporarily to a secondary location such as a vacation home).

Column (b). Enter the abbreviation Res for Residential lines or Bus for Business lines. Residential lines and business lines must be entered in separate rows.

Column (c). Enter line count as voice-grade equivalents (VGEs). Report VGEs based on how the customer is billed. If the customer is billed for a dynamic bandwidth VoIP product, the line count would be the maximum number of VoIP lines available. If the customer is billed for a specific number of VoIP lines, or a range of lines, the VoIP line count would be the number of VoIP lines or the highest number of the range, respectively. Each line count must be entered in separate rows.

| (a)      | (b)        | (C)                |
|----------|------------|--------------------|
| Exchange | Res or Bus | Total VGE<br>Lines |
|          |            |                    |
|          |            |                    |
|          |            |                    |
|          |            |                    |
| Grand    | Total      |                    |